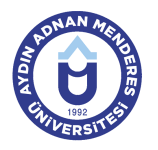

### **AYDIN ADNAN MENDERES ÜNİVERSİTESİ DERS BİLGİ FORMU**

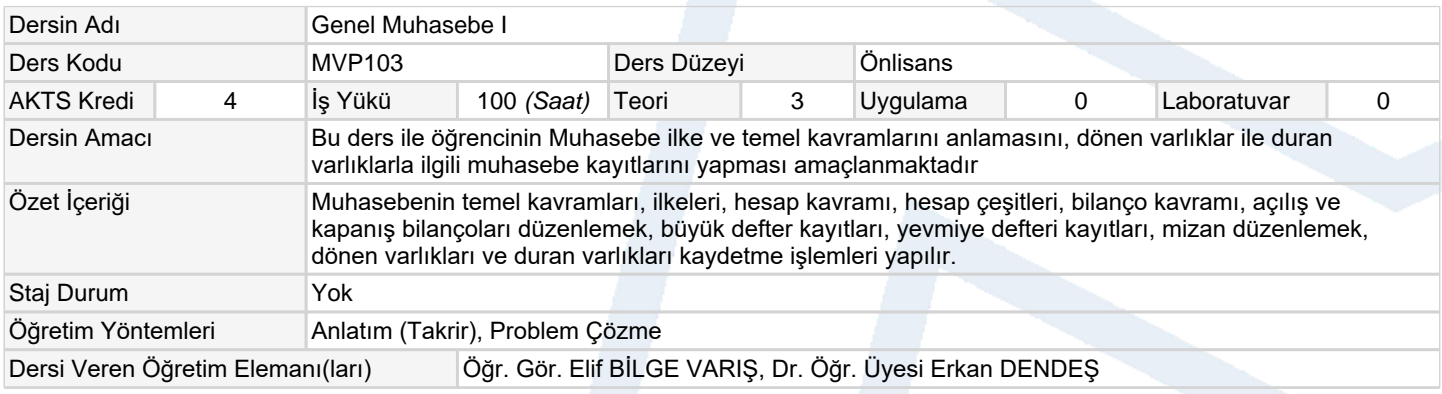

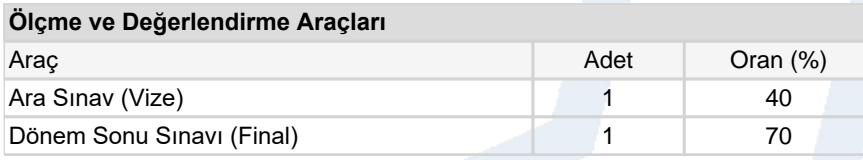

#### **Ders Kitabı / Önerilen Kaynaklar**

- 1 1. Erdoğan AVDER, İsmail ÖZÇELİK, Genel Muhasebe, Murathan Yayınları, Eylül, 2009.
- 2 2. Prof. Dr. Yurdakul ÇALDAĞ, Yrd. Doç. Dr. Yıldız AYANOĞLU, Genel Muhasebe, Gazi Kitabevi, Ekim, 2008.

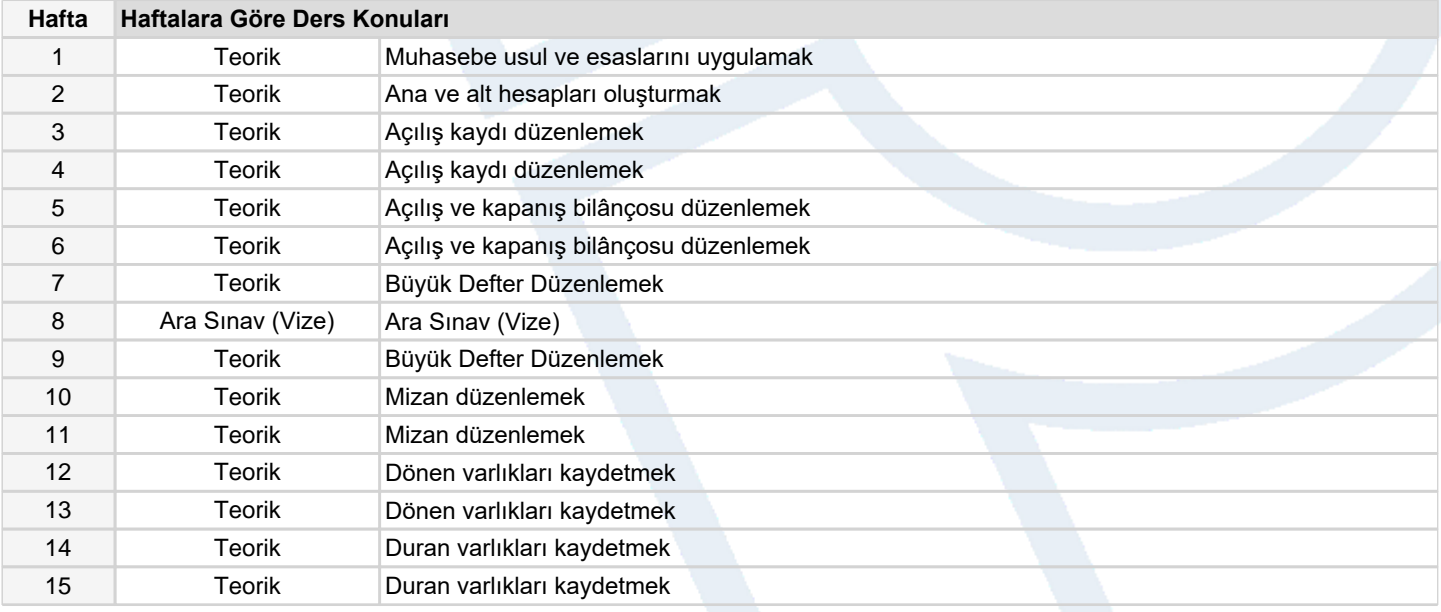

### **Dersin Öğrenme, Öğretme ve Değerlendirme Etkinlikleri Çerçevesinde İş Yükü Hesabı (Ortalama Saat)**

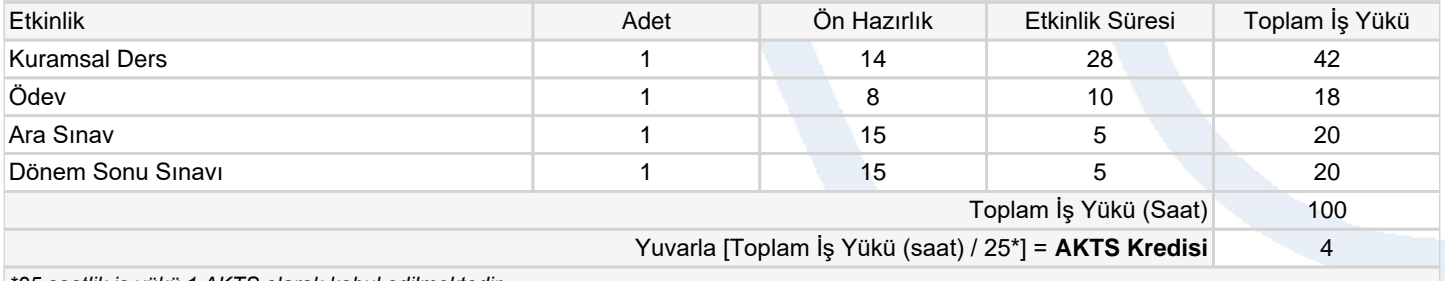

*\*25 saatlik iş yükü 1 AKTS olarak kabul edilmektedir.*

#### **Dersin Öğrenme Çıktıları**

1 Hesap planı oluşturmak

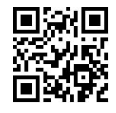

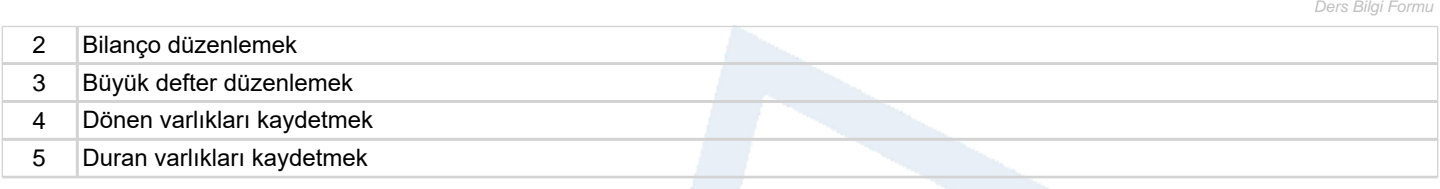

# **Program Çıktıları** (*Dış Ticaret Programı*)

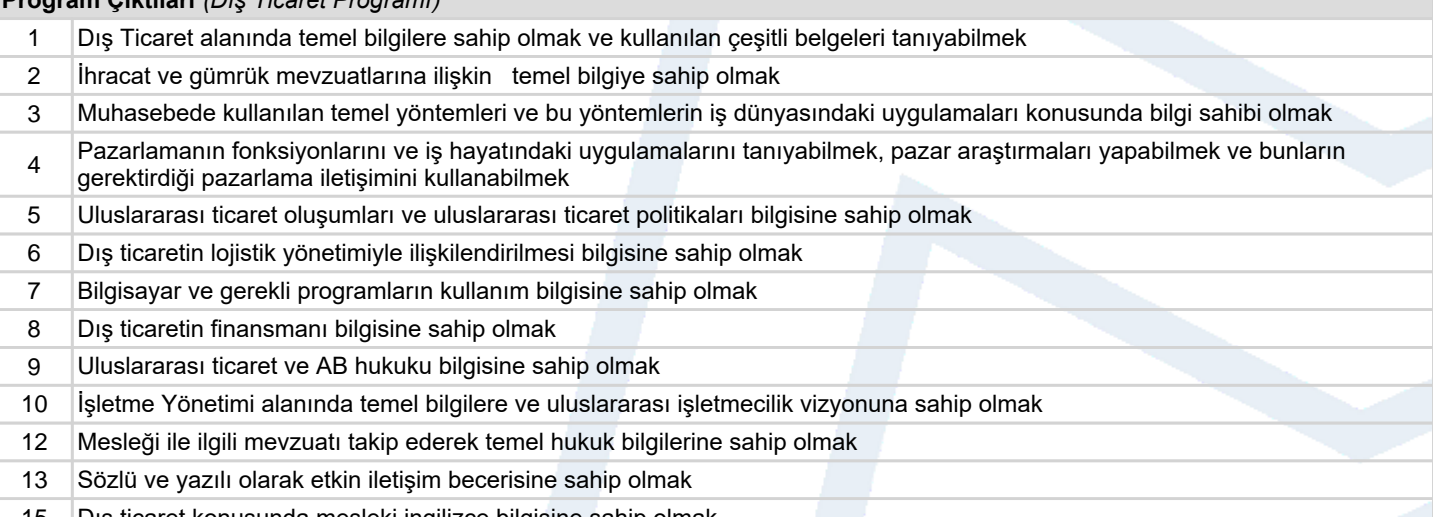

15 Dış ticaret konusunda mesleki ingilizce bilgisine sahip olmak.

# **Program ve Öğrenme Çıktıları İlişkisi** *1:Çok Düşük, 2:Düşük, 3:Orta, 4:Yüksek, 5:Çok Yüksek*

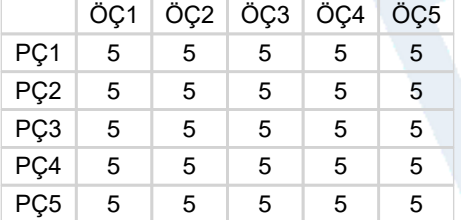

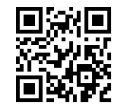